## **Filing Taxes**

Self Service Portal for Tax Remittance

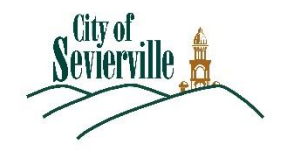

Log in to the portal and follow the instructions below to create and pay for a filling.

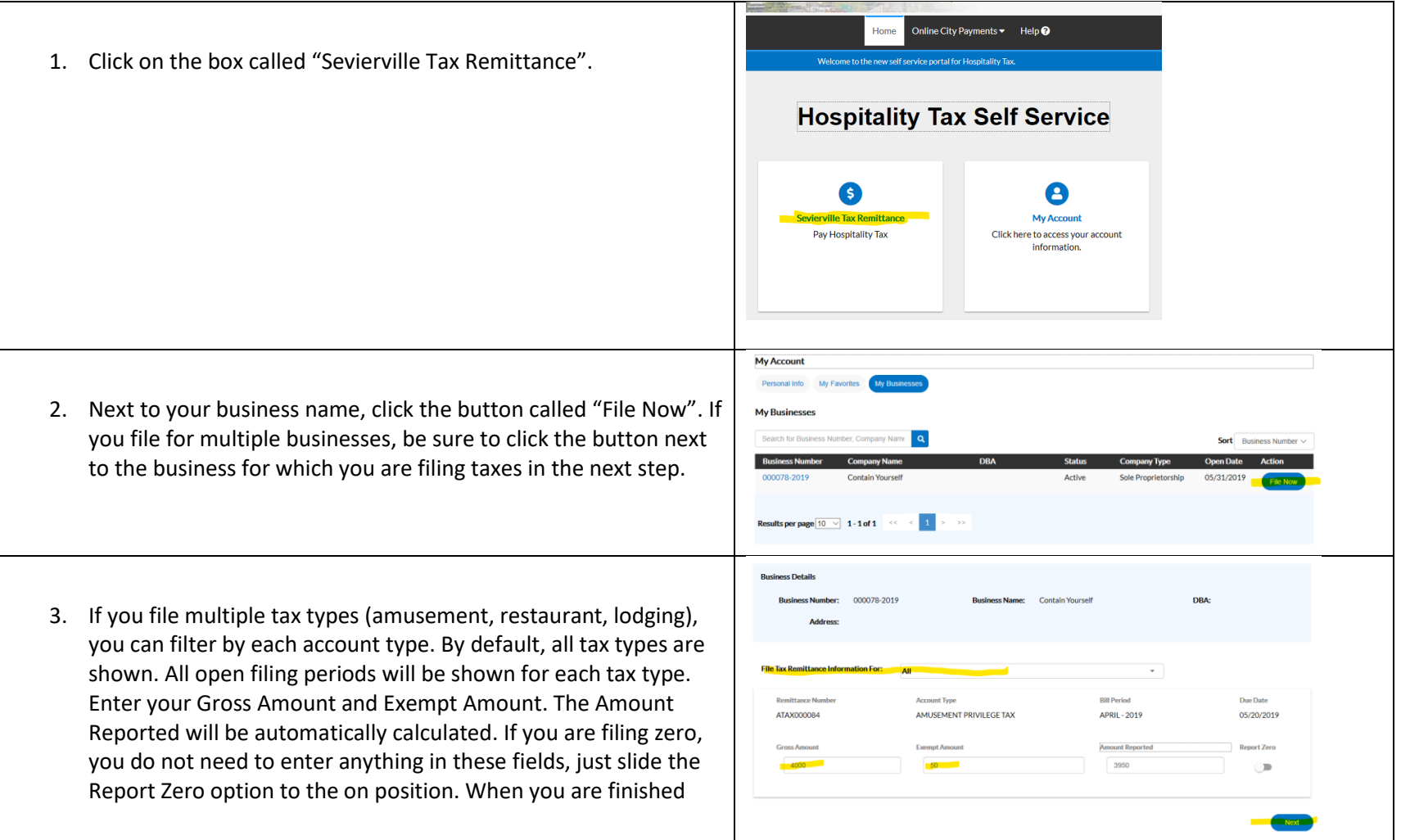

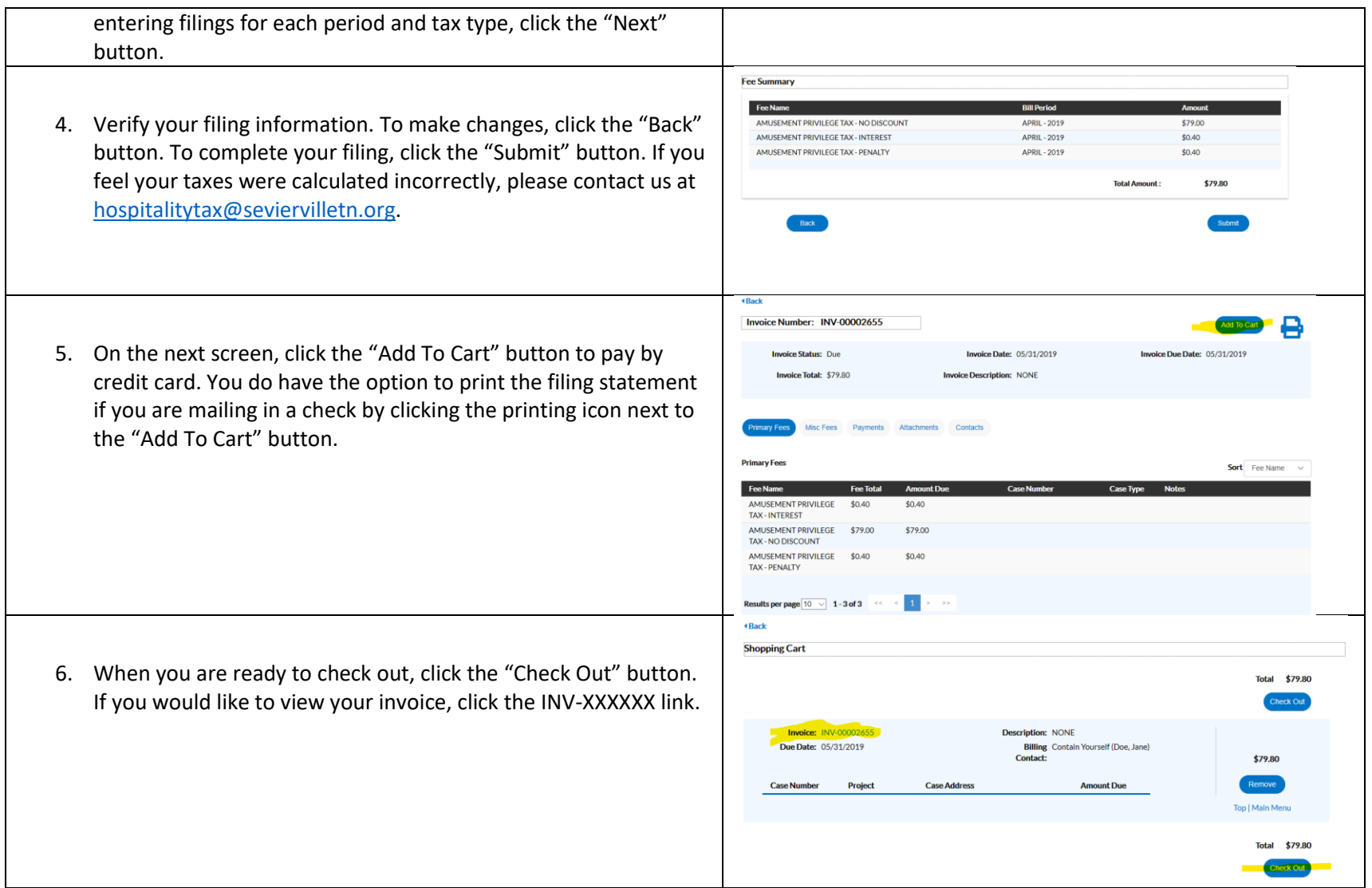

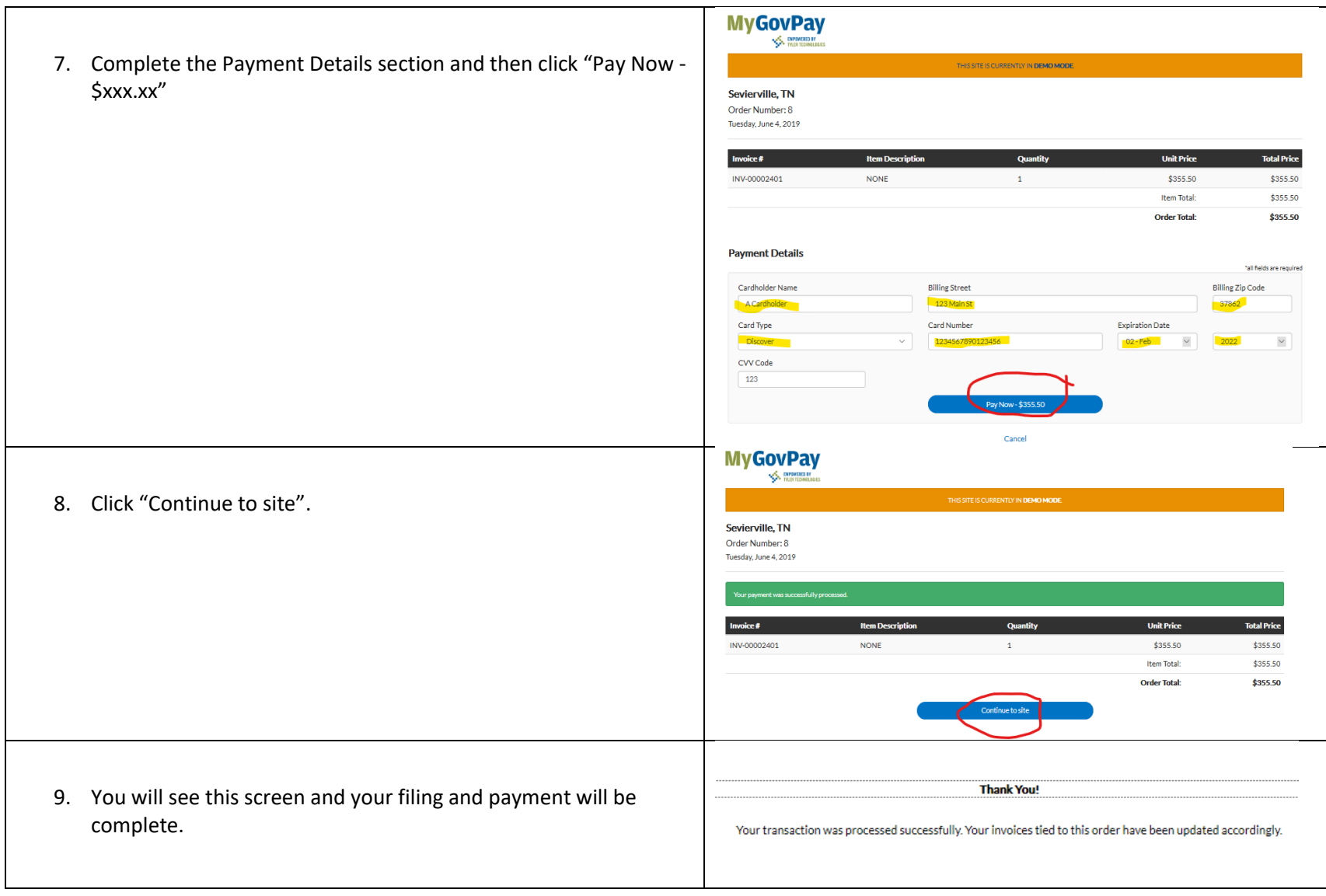